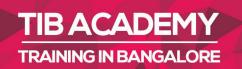

# DELIVERING THE BETTER TRAINING

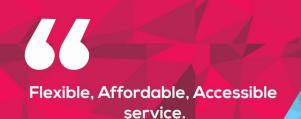

CALL US +91 9513332301

# TIB ACADEMY'S SERVICE FEATURE

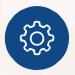

#### **Affordable Fees**

We provide quality training with lowest price. This opportunity is available only at TIB Academy.

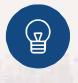

#### **Experienced Trainers**

Learn technology with a experienced professional who have expertise in their particular technology.

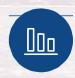

#### Flexible Timings

We believe that everyone should get the opportunity to learn their desired course. So we provide flexibility timings.

#### **Quick Contact**

Second Floor and Third Floor, 5/3 BEML Layout, Varathur Main Road, Kundalahalli Gate, Bengaluru, Karnataka 560066

www.traininginbangalore.com

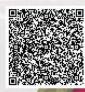

ATIG IN BAN

ACADEM

info@tibacademy.com
+91 9513332306

Java

J2EE

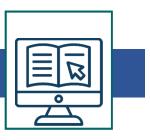

### **Java EE Introduction**

- Java EE Overview
- Java EE Technologies
- Java EE Architecture
- MVC
- Servlets and JSP with the JSP Standard Tag Library (JSTL) Web Application Basics
- How the Web works, Thin Clients, TCP/IP
- HTTP overview, Brief HTML review
- Overview of Java EE, servlets & Web applications.
- Servlet Basics
- Servlet API
- HTML Forms
- HTTP: Request-response, headers, GET, POST
- Overview: How Servlets Work
- Servlet Lifecycle: init(), service(), destroy()
- Requests and responses
- Core Servlet API: GenericServlet, ServletRequest, and ServletResponse
- HTTP Servlets: HttpServletRequest, HttpServletResponse and the HttpServlet

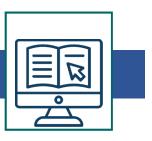

- Accessing Parameters
- Additional Servlet Capabilities
- HTTP headers and MIME types
- RequestDispatcher: Including and forwarding
- Sharing data with the request object attributes
- Sharing data with ServletContext attributes
- Error Handling
- JavaServer Pages
- Basics and Overview
- JSP architecture
- JSP tags and JSP expressions
- Fixed Template Data
- Lifecycle of a JSP
- Model View Controller (MVC)
- Model 1/Model 2 Architecture
- Data Sharing among servlets & JSP
- Object scopes or "buckets"
- Request, application, session and page scope
- Predefined JSP implicit objects (request, session, application, page)

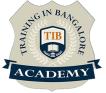

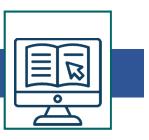

- <jsp:useBean>
- <jsp:getProperty>, <jsp:setProperty>
- <jsp:include>, <jsp:forward>
- Using Custom Tags
- Custom tags overview
- Reducing JSP complexity
- Tag Libraries
- Tag Library Descriptor (TLD)
- Loading a tag library in a web app
- The JSTL
- JSP Expression Language (EL)
- Using custom tags
- The c:url, c:param, c:forEach, c:out tags
- More JSP Capabilities and Session Management
- HTTP as a stateless protocol
- Hidden form fields
- Cookies: Overview, API, Using cookies
- Session overview: Cookies and session tracking
- HttpSession
- Putting data into a session object
- Retrieving data from a session object

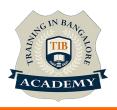

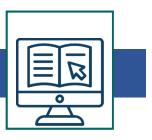

- Using session data in servlets and JSPs
- Additional JSP Capabilities
- Exception handling and error pages
- Directives (page, include, others)
- Import declarations
- Multithreading considerations and data safety
- SingleThreadModel interface
- Additional JSP Capabilities
- JSP Directives
- JSP Error Pages
- JSP and Java
- Declarations, Scriptlet overview, Scriptlet syntax
- More JSTL
- Overview of JSTL libraries
- The JSTL Expression Language
- Expressions, Type Coercion, Operators, String concatenation, Implicit Objects
- The Core JSTL Library
- General Purpose: c:out, c:set, c:catch
- Conditional: c:if, c:choose,
- Overview of other capabilities & Additional Topics

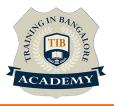

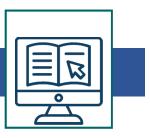

### Servlet Filter overview

- Filtering examples, lifecycle, & filter chains
- Filter API, Modifying a request, modifying a response

## **JDBC**

- Introduction
- Relational Database and JDBC Overview
- Overview, Table Relationships, Web Based Data Access, JDBC Characteristics
- JDBC Architecture, JDBC API Overview
- Driver Manager, JDBC Drivers
- Naming databases with JDBC URLs
- Connecting to a database
- Connection interface, Establishing a connection
- DataBase MetaData
- Handling Database Exceptions
- Data Access
- DAO Data Access Objects, O-R Mapping, Value Objects Processing Database Data
- Executing statements, precompiled statements and stored procedures

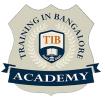

• Processing ResultSets,

- Dealing with Null data
- Updating, inserting, retrieving data
- Controlling Transactions
- JDBC Driver Types
- DataSource
- Java EE and DataSource, Using JNDI
- Connection Pooling
- Overview, Usage, Advantages

For More Visit : <u>https://www.traininginbangalore.com/j2ee-</u>

training-in-bangalore/

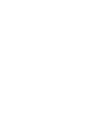

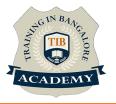

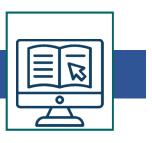

### **Other Activities**

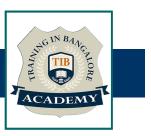

### <u>Assessments</u>

- Objective Assessments
  - -- Syntactical based
  - -- Scenario based

Note: At least 2 objective based assessments in each module

- Hands On Practical Assessments
  - -- Scenario based

Note: At least 2 Hands on assessments in each module

### <u>Assignments</u>

Hands On – Practical Assignments

Note: At least 4 Hands on assignments in each module

Tasks – Home Work

Regular tasks on each module

Note: Tasks are focused more to improve self learning

#### **Resume Support & Interview Preparation**

- Work on one or two mini projects
- Discuss and convert the current working project into Java Based project to add in resume & to explain J2EE Based experience in interviews